## **KĀ BŪVVALDES ORGANIZĒ BIS RĒĶINU APMAKSU CAUR MAKSĀJUMA MODULI PROCESA APRAKSTS**

Lai BISP klienti varētu veikt rēķinu (piemēram, par būvatļaujas izdošanu vai ieceres akceptu) apmaksu tiešsaistē veic caur VRAA maksājuma moduli:

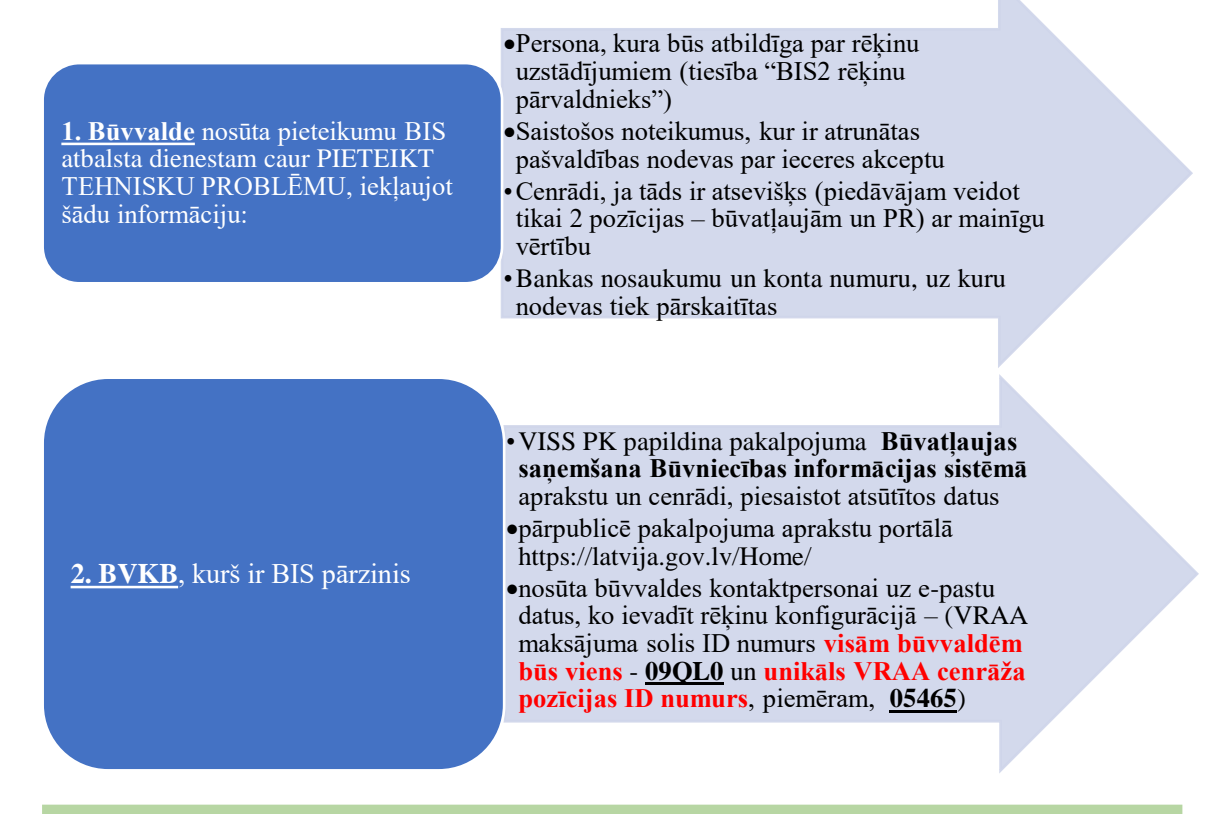

- → Dati ievadīti [VISS datu apmaiņas infrastruktūras](https://viss.gov.lv/lv) Pakalpojumu katalogā
- ➔ Aktuālais pakalpojuma **[Būvatļaujas saņemšana Būvniecības](https://latvija.lv/lv/PPK/dzives-situacija/apakssituacija/p11240/PakalpojumaMaksajumi) informācijas sistēmā** apraksts un cenrādis [Valsts pārvaldes pakalpojumu portālā](https://latvija.gov.lv/Home/) publicēts (skatīt 1. attēlu):

| ledzīvotājiem<br>Komersantiem<br>Doties uz sākumu<br>Cenrādis<br>» Publiskie pakalpojumi<br>Pašvaldības nodeva par būvatlaujas izdošanu vai būvniecības ieceres akceptu<br>Büvniecības valsts kontroles birois<br>Pozīcijas nosaukums<br>Pašvaldības nodeva Dobeles novada pašvaldībā<br>Büvatlaujas izdošana<br>Paskaidrojuma raksta vai apliecinājuma kartes akceptēšana<br>Pašvaldības nodeva ļēlgavas pilsētas pašvaldībā<br>Pašvaldības nodeva par būvatlaujas izdošanu vai būvniecības ieceres akceptu<br>Pašvaldības nodeva Ventspils pilsētas domes pašvaldībā<br>Nodevas likme par būvatļaujas saņemšanu, izņemot 13.2. un 13.6. apakšpunktos minētajos gadījumos<br>Nodevas likme par būvatlaujas sanemšanu individuālo dzīvojamo māju, dārza māju un ar to saistīto palīgēku būvniecībai<br>Nodevas likme, sanemot būvniecības ieceres akceptu paskaidrojuma rakstā I grupas ēku un inženierbūviu būvniecībai, nojaukšanai<br>Nodevas likme, sanemot būvniecības ieceres akceptu apliecinājuma kartē, ēkas fasādes apliecinājuma kartē | Meklēt portālā Latvija.M<br>Mirvieniba | E-pakalpolumi |                               | Par portălu |
|----------------------------------------------------------------------------------------------------|----------------------------------------|---------------|-------------------------------|-------------|
|                                                                                                    |                                        |               |                               |             |
|                                                                                                    |                                        |               |                               |             |
|                                                                                                    |                                        |               |                               |             |
| Cenrădic<br>Organizăciia:<br>Nr.<br>n.<br>1.1.<br>1.2.<br>2<br>2.1.<br>з<br>31.<br>32.<br>3.3. Nodevas likme, sanemot būvniecības ieceres akceptu paskaidrojuma rakstā, iznemot 13.4. apakšpunktā minēto gadījumu<br>34<br>35.                                                                                                    |                                        |               |                               |             |
|                                                                                                    |                                        |               |                               |             |
|                                                                                                    |                                        |               |                               |             |
|                                                                                                    |                                        | Cena bez PVN  | <b>DVN</b>                    | Cena ar PVN |
|                                                                                                    |                                        |               |                               |             |
|                                                                                                    | Atlauja                                |               |                               |             |
|                                                                                                    | Atlauja                                |               |                               |             |
|                                                                                                    |                                        |               |                               |             |
|                                                                                                    | Atlauja                                |               |                               |             |
|                                                                                                    |                                        |               |                               |             |
|                                                                                                    | Atlauta                                | 200,00 EUR    | 0.00<br>白浪                    | 200.00 FLIR |
|                                                                                                    | Atlauja                                | 70.00 EUR     | 0.00<br><b>R</b> <sub>R</sub> | 70.00 EUR   |
|                                                                                                    | Atlauja                                | 30.00 FLIR    | 000<br><b>BUR</b>             | 30.00 FUR   |
|                                                                                                    | Atlauja                                | 10.00 FUR     | 0.00<br>日度                    | 10.00 FUR   |
|                                                                                                    | Atlauja                                | 30.00 EUR     | 0.00<br><b>R.R.</b>           | 30.00 EUR   |
| Nodevas likme par būvatlauju dzīvojamo māju, dārza māju un ar tām saistīto palizēku nojaukšanai, atsevišku citas nozīmes I un II<br>36<br>grupas ēku, būvju un inženierbūvju nojaukšanai/demontāžai, dzīvoklu pārplānošanai                                                                                                    | Atlauja                                | 30.00 FLIR    | 0.00<br><b>EUR</b>            | 30.00 FUR   |
| a<br>Pašvaldības nodeva Dienvidkurzemes novada pašvaldībā                                                                                                    |                                        |               |                               |             |
| 4.1. Par būvatlaujas izdošanu                                                                                                    | Atlauja                                |               |                               |             |
| 4.2. Par būvniecības ieceres akceptu                                                                                                    | Atlauja                                |               |                               |             |

*1. Portālā latvija.lv publicētā informācija*

## **3. Būvvaldes darbinieks, kuram piešķirtas tiesības "BIS2 rēķinu pārvaldnieks"**

- •BIS2 sadaļā RĒĶINU UZSTĀDĪJUMI veido divas
- rēķinu sagataves (skatīt 2.-5. attēlus):
- Par būvatļaujas izdošanu
- Par būvniecības ieceres akceptu

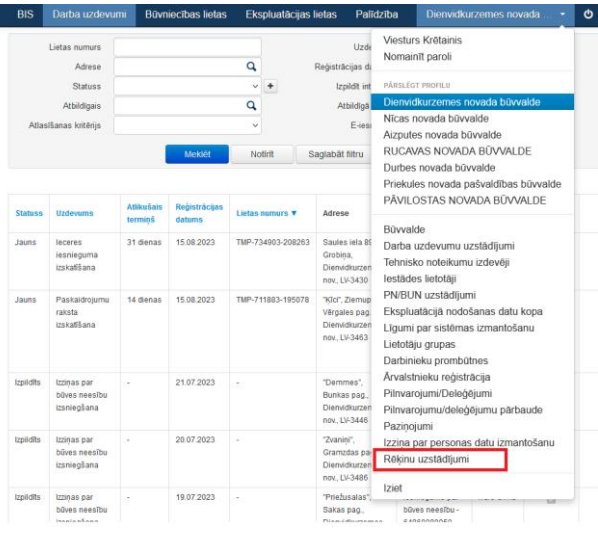

*2. attēls: BIS2 sadaļa "Rēķinu uzstādījumi" pieejama ar tiesību "BIS2 rēķinu pārvaldnieks"*

| <b>BIS</b>           | Darba uzdevumi  | <b>Būvniecības lietas</b> | Ekspluatācijas lietas | Palidzība   | Dienvidkurzemes novada |                    | ٠                  | O |
|----------------------|-----------------|---------------------------|-----------------------|-------------|------------------------|--------------------|--------------------|---|
| Rēķinu uzstādījumi   |                 |                           |                       |             |                        |                    |                    |   |
| Rékina veids         |                 |                           | $\checkmark$          | Datums no   | 菌                      |                    | 嗇                  |   |
| <b>Apraksts</b>      |                 |                           |                       | Datums lidz | ä                      |                    | e                  |   |
| Var apmaksāt portālā |                 |                           | $\checkmark$          |             |                        |                    |                    |   |
|                      |                 |                           | меккет                | Notint      |                        |                    |                    |   |
|                      |                 |                           |                       |             |                        |                    | Jauns rékina veids |   |
| <b>Röķina voids</b>  | <b>Apraksts</b> |                           | Var apmaksät portälä  | Datums no A |                        | <b>Datums lidz</b> |                    |   |

*3. attēls: Poga "Jauns rēķina veids" jaunu rēķinu sagatavju veidošanai*

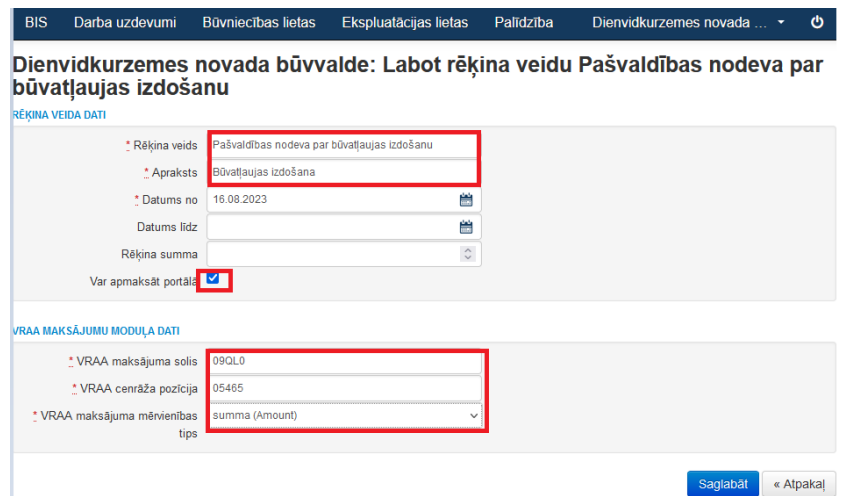

*4. attēls: Rēķina "Pašvaldības nodeva par būvatļaujas izdošanu" sagataves paraugs*

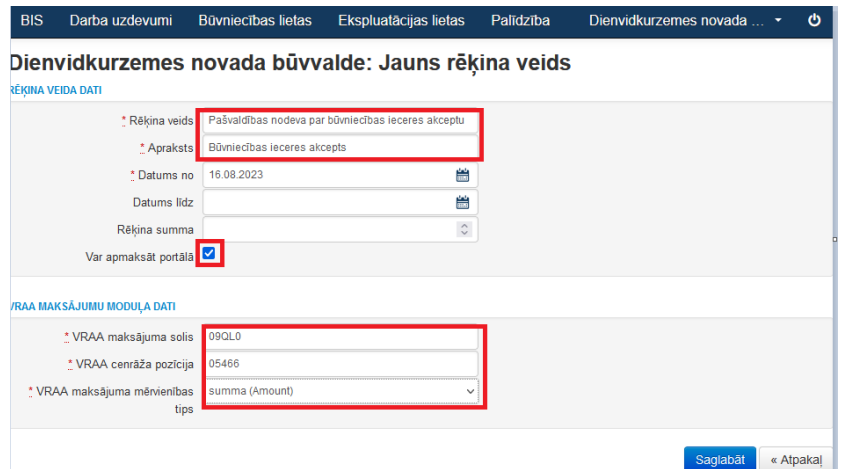

*5. attēls: Rēķina "Pašvaldības nodeva par būvniecības ieceres akceptu" sagataves paraugs*

| 4. Būvvaldes darbinieks (ikviens) | ·BIS2 būvniecības lietās var veidot rēķinus pēc<br>sagatavēm (skatīt 6. - 10. attēlus):<br>- atver lietu, kura ir statusā IECERE, piemēram,<br>BIS-BL-733850-9071<br>- sadaļā ŖĒĶINI veido jaunu rēķinu, pievienojot<br>datni, ja nepieciešams |  |
|-----------------------------------|----------------------------------------------------------------------------------------------------|--|
|                                   | - saglabā datus un apstiprina tos                                                                                                    |  |
|                                   |                                                                                                    |  |

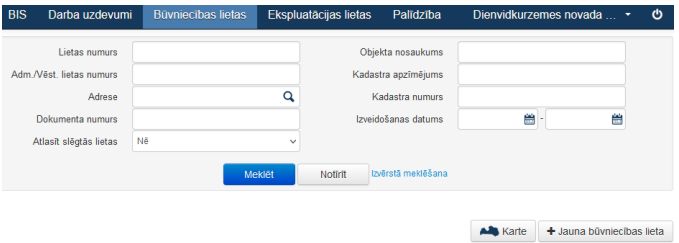

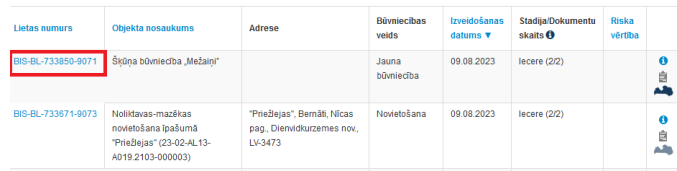

*6. attēls: Lieta statusā IECERE, kurā var veidot rēķinu*

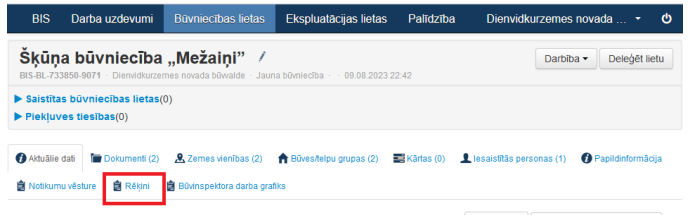

**Ala** Karte  $\begin{bmatrix} + \text{Jauna būvniecības lieta} \end{bmatrix}$ 

*7. attēls: Būvniecības lietas sadaļa ŖĒĶINI*

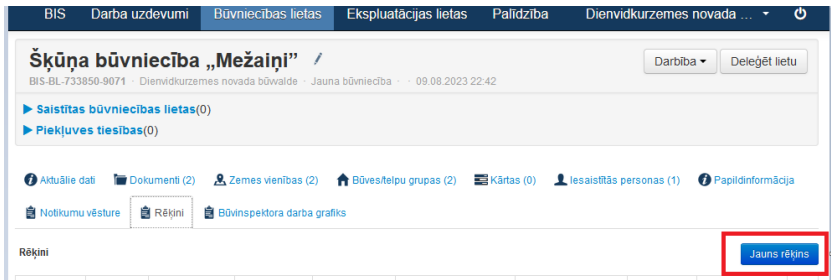

*8. attēls: Veidot jaunu rēķinu var, spiežot uz "Jauns rēķins"*

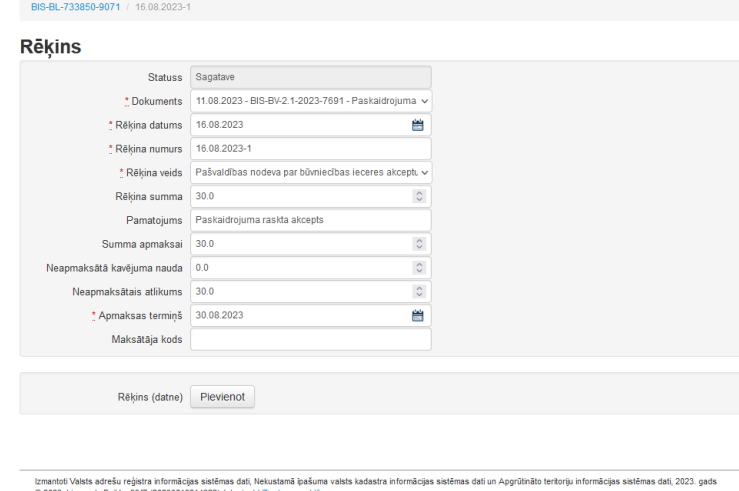

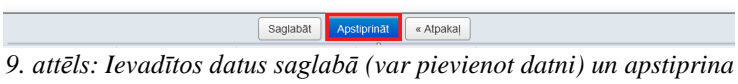

Ī

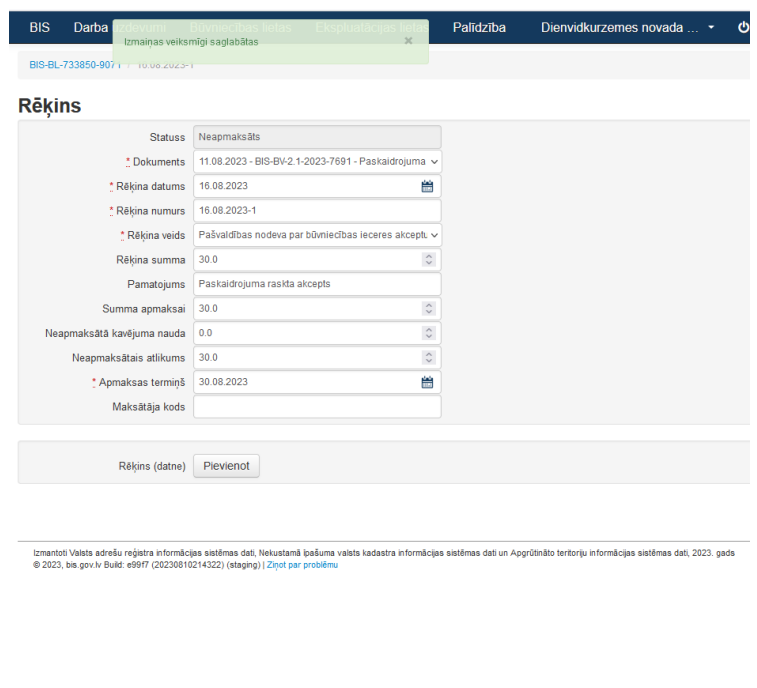

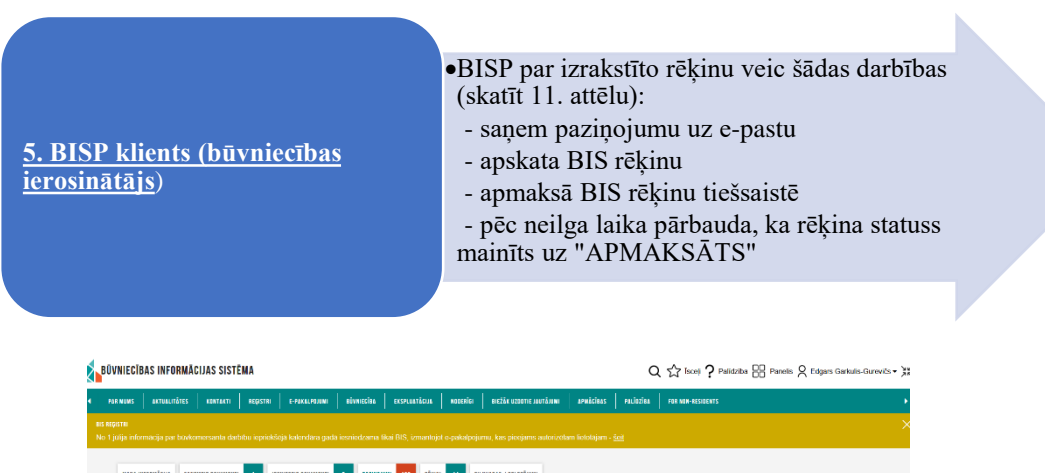

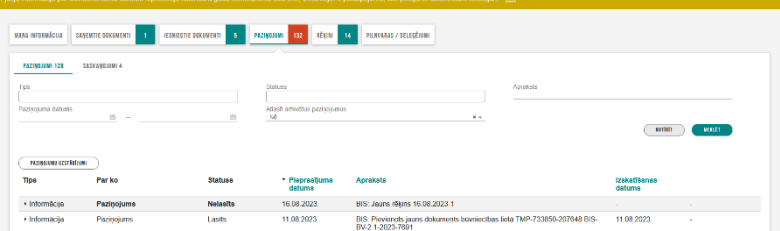

*11. attēls: Informācija par BIS rēķinu pieejama arī sadaļā PAZIŅOJUMI*

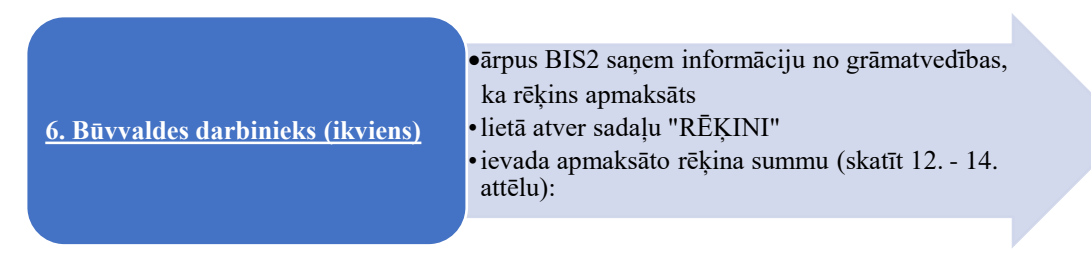

| <b>BIS</b>                                     | Darba uzdevumi                                                   |                     | <b>Būvniecības lietas</b>                                               | Ekspluatācijas lietas  | Palīdzība                        |                           | Dienvidkurzemes novada | ٠                    | O |
|------------------------------------------------|------------------------------------------------------------------|---------------------|-------------------------------------------------------------------------|------------------------|----------------------------------|---------------------------|------------------------|----------------------|---|
| BIS-BL-733850-9071                             | Šķūņa būvniecība "Mežaini" /                                     |                     | Dienvidkurzemes novada būvvalde · Jauna būvniecība · · 09.08.2023 22:42 |                        |                                  |                           | Darbiba -              | Delegêt lietu        |   |
| $\blacktriangleright$ Piekluves tiesības $(0)$ | Saistītas būvniecības lietas(0)                                  |                     |                                                                         |                        |                                  |                           |                        |                      |   |
| Aktuālie dati<br><b>自 Notikumu věsture</b>     | Dokumenti (2)<br>自 Rēķini                                        |                     | 泉 Zemes vienības (2)<br><b>自 Büvinspektora darba grafiks</b>            | Büyes/telpu grupas (2) | Kärtas (0)                       | Lesaistitäs personas (1)  |                        | Papildinformācija    |   |
| Rěkini                                         |                                                                  |                     |                                                                         |                        |                                  |                           |                        | Jauns rēkins         |   |
| Rēkina<br>numurs                               | Rēķina veids                                                     | Apmaksas<br>termins | <b>Pamatoiums</b>                                                       | Summa<br>apmaksai      | Neapmaksātā<br>kavējuma<br>nauda | Neapmaksātais<br>atlikums | Rēkina<br>statuss      | Portála<br>maksājums |   |
| 16.08.2023-1                                   | Pašvaldības<br>nodeva par<br>būvniecības<br>ieceres akceptu<br>v | 30.08.2023          | Paskaidroiuma<br>raskta akcepts                                         | 30.00                  | 0.00                             | 30.00                     | Neapmaksāts            |                      |   |

*12. attēls: Šeit atzīmē, ka rēķins apmaksāts (pilnībā vai daļēji)* 

|                     |                                                             |                             | BIS Darba uzdevumi Büvniecības lietas Ekspluatācijas lietas Palīdzība |                          |                                  |                           |                          | Dienvidkurzemes novada  • (b) |
|---------------------|-------------------------------------------------------------|-----------------------------|-----------------------------------------------------------------------|--------------------------|----------------------------------|---------------------------|--------------------------|-------------------------------|
|                     | Skūņa būvniecība "Mežaiņi"   ⁄                              |                             |                                                                       |                          |                                  |                           | Darbiba -                | Deledet lietu                 |
|                     | S-BL-733850-9071 · Dienvidku<br>Saistītas būvniecības liet; |                             | Sanemts maksājums                                                     |                          |                                  |                           | X                        |                               |
|                     | <b>Piekluves tiesības(0)</b>                                |                             | Apmaksātā summa                                                       | 30.0                     |                                  |                           | $\hat{\cdot}$            |                               |
|                     | Aktuālie dati <b>ier</b> Dokumenti                          |                             | Neapmaksātais atlikums                                                | $\circ$                  |                                  |                           | $\hat{\cdot}$            | <b>C</b> Papildinformācija    |
| Notikumu věsture    | <b>B</b> Rěkini                                             |                             |                                                                       |                          |                                  | Pievienot<br>Atsaukt      |                          |                               |
| m                   |                                                             |                             |                                                                       |                          |                                  |                           |                          | Jauns rēkins                  |
| kina<br><b>murs</b> | <b>Rēkina veids</b>                                         | <b>Apmaksas</b><br>termins. | <b>Pamatoiums</b>                                                     | <b>Summa</b><br>apmaksai | Neapmaksätä<br>kavējuma<br>nauda | Neapmaksātais<br>atlikums | Rēkina<br><b>statuss</b> | Portäla<br>maksäiums          |

*13. attēls: Šeit norāda saņemto maksājumu*

➔ Ievadot ienākušo summu, samazināsies neapmaksātais atlikums. Ja uzreiz visa summa tiek apmaksāta, tad paliek pa 0.0 un rēķins iekrāsojas zaļā krāsā (rēķina statuss APMAKSĀTS PILNĪBĀ):

| <b>BIS</b>                                 | Darba uzdevumi                                                                                                    | <b>Buyniecības lietas</b> |                               | Ekspluatācijas lietas           | Palīdzība                        |                           | Dienvidkurzemes novada  * |                            | ৩ |
|--------------------------------------------|----------------------------------------------------------------------------------------------------|---------------------------|-------------------------------|---------------------------------|----------------------------------|---------------------------|---------------------------|----------------------------|---|
|                                            | Šķūņa būvniecība "Mežaiņi" /<br>BIS-BL-733850-9071 · Dienvidkurzemes novada būvvalde · Jauna būvniecība · · 09.08.2023.22:42 |                           |                               |                                 |                                  |                           | Darbiba -                 | Deleáēt lietu              |   |
| Aktuālie dati                              | $\blacktriangleright$ Saistītas būvniecības lietas $(0)$<br>$\blacktriangleright$ Piekļuves tiesības $(0)$<br>Dokumenti (2)  | R. Zemes vienības (2)     |                               | <b>A</b> Büves/telpu grupas (2) | Kärtas (0)                       | Lesaistitãs personas (1)  |                           |                            |   |
|                                            | <b>自 Rěkini</b>                                                                                                    |                           | 自 Büvinspektora darba grafiks |                                 |                                  |                           |                           | <b>O</b> Papildinformācija |   |
| <b>自 Notikumu vēsture</b><br><b>Rěkini</b> |                                                                                                    |                           |                               |                                 |                                  |                           |                           | Jauns rēkins               |   |
| Rēkina<br>numurs                           | <b>Rēkina veids</b>                                                                                                    | Apmaksas<br>termins       | <b>Pamatoiums</b>             | Summa<br>apmaksai               | Neapmaksātā<br>kavējuma<br>nauda | Neapmaksātais<br>atlikums | Rēkina<br><b>statuss</b>  | Portāla<br>maksājums       |   |

*14. attēls: Pilnībā apmaksāts rēķins*